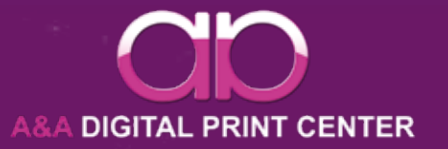

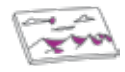

**Die verwendeten Bilder sollten eine Auflösung von mindestens 300 dpi besitzen. Achten Sie darauf das Sie mit hochauflösenden Bildern arbeiten, da es in der Produktion zu sichtbarer Pixelbildung kommen kann.**

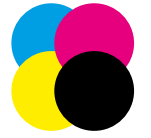

**Bitte nutzen Sie grundsätzlich CMYK als Farbmodus, andernfalls werden die Farben umgerechnet und dies könnte zu sichtbaren Farbabweichungen führen.**

## **Nicht sichtbarer Bereich**

**Der nicht sichtbare Bereich ist für manche Produkte notwendig und sollte ebenfalls mit der Hintergrundgrafik erweitert werden.**

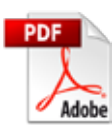

### **Dateiformat**

**Bitte benutzen Sie wenn möglich PDF Dateien. Achten Sie darauf alle Schriften in Pfade zu setzten und Transparenz zu reduzieren.**

# **Fotos und Bilder Datenformat und Beschnittzugabe**

**Um in der Produktion weiße Blitzer zu vermeiden, ist es erforderlich eine Beschnittzugabe anzulegen. Sollte keine Beschnittzugabe vorhanden sein, werden wir versuchen diese automatisch hinzuzufügen. Legen Sie bitte keine Schnittmarken an.**

## **Farbmodus Sicherheitsabstand**

**Es ist wichtig einen Sicherheitsabstand vom Endformat einzuhalten. Damit Elemente und Texte nicht wegfallen oder sogar beschnitten werden.**

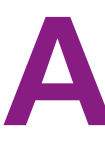

# **Schriften in Pfade setzten**

**Bitte achten Sie darauf, das Sie sämtliche Schriften und Sonderzeichen wenn möglich in Pfade setzen.**

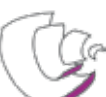

### **Seitenreihenfolge**

**Bitte sortieren Sie Ihr PDF Dokument in korrekter, chronologischer Reihenfolge, als eine PDF Datei ab. (Deckblatt, Seite 1 - Seite XXX, Rückblatt)**